## образец заполнения приходно кассовый ордер для ип

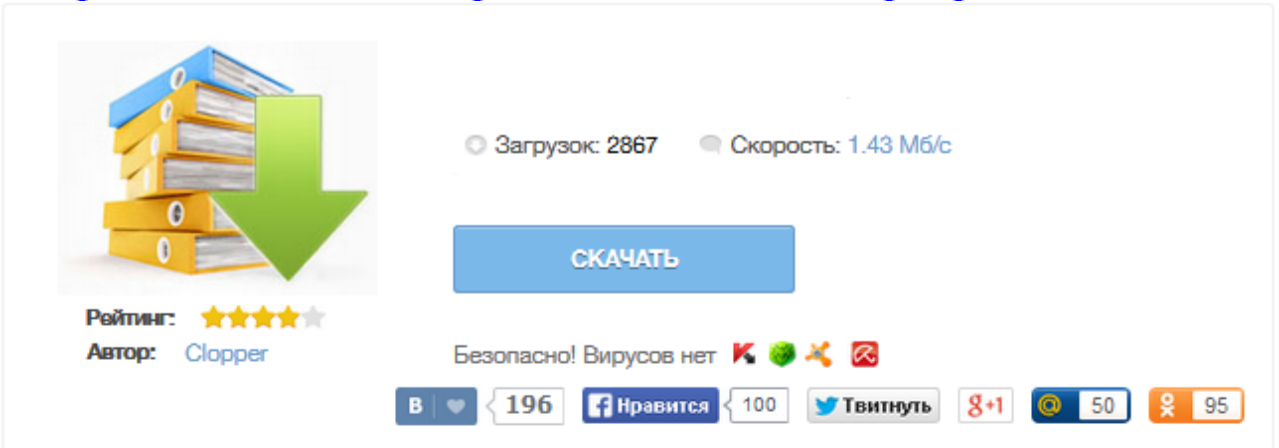

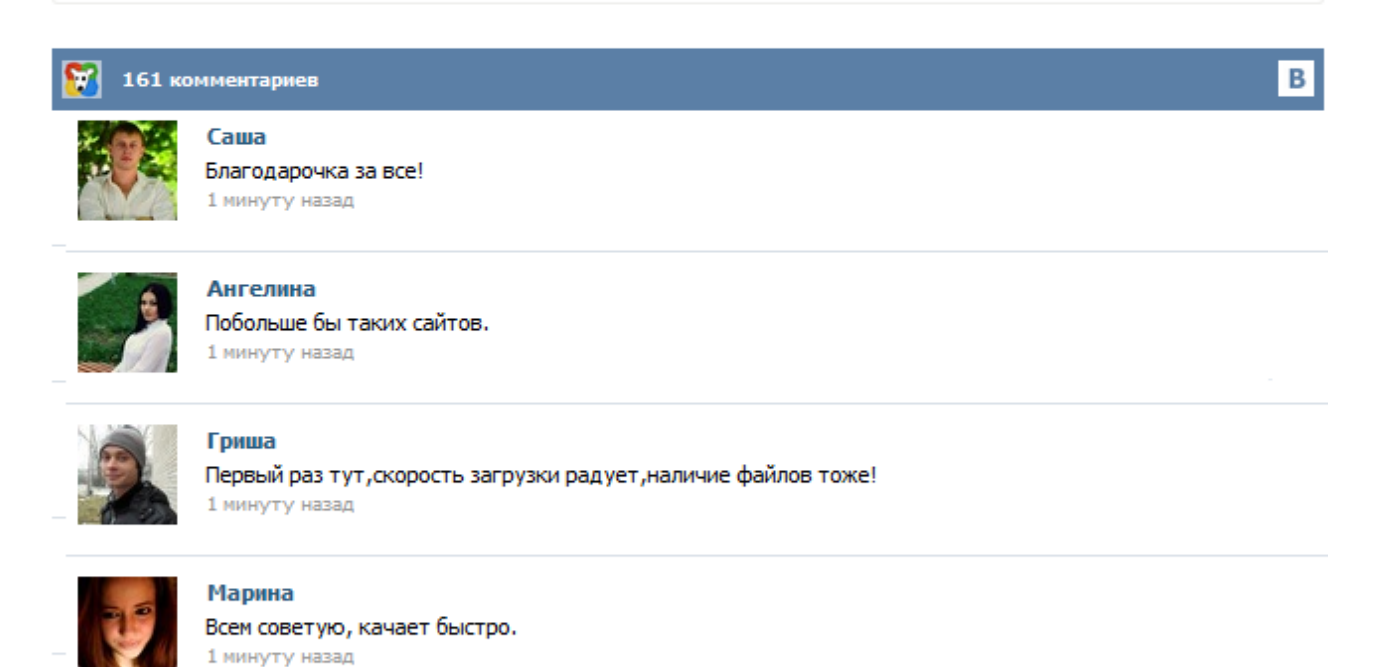

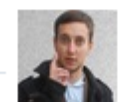

## Леша

не поверил глазам, есть все. спасибки! 1 минуту назад

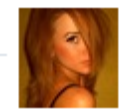

## Оксана

Глупости говорят, что незаменимых не бывает, без этого сайта я бы пропала. 1 минуту назад

Инструкция В заголовке приходника указывают названия организации и структурного подразделения (при его наличии). Если структурное подразделение отсутствует, ставится прочерк. «Коды» выбираются из справки Госкомстата. «Номер документа» указывается в соответствии с журналом регистрации приходных и расходных кассовых документов Кассовые документы нумеруются по порядку с начала календарного года. Дан пример оформления, заполнения, образец, а также бланк приходного и расходного кассового ордера, приходник и расходник можно скачать бесплатно. Как организовать учет В большинстве случаев законодательство не требует от ИП оформления кассовых документов – приходных и расходных ордеров. Но если бизнес предпринимателя имеет немалые масштабы, организация соблюдения кассовой дисциплины имеет немаловажное значение для обеспечения сохранности и контроля над движением наличных денежных средств. Любой индивидуальный предприниматель, работающий с наличными деньгами и ведущий хозяйственную деятельность, обязан соблюдать существующую в нашем государстве кассовую дисциплину. Это значит, что выдача денежных средств оформляется расходным кассовым ордером, а прием наличных – приходным кассовым ордером. Все эти документы нужны для контроля за финансовой деятельностью предприятия и возможности принятия правильных управленческих решений. Приходный кассовый ордер (скачать бланк можно ниже) используется в предпринимательской деятельности для оформления поступлений наличных денежных средств в кассу ИП или организации. Приходный кассовый ордер (образец также приведен ниже) должен быть оформлен в соответствии с требованиями действующего Положения о порядке ведения кассовых операций, утвержденного ЦБ РФ от 12.10.2011 г. № 373-П. Человек, который работает с финансами, должен соблюдать финансовую дисциплину. Чтоб вести порядок для записи всех финансовых поступлений, необходим рентабельный ордер. Вся рентабельная выписка, которая является приходной и расходной, является также документальной формой для оформления всех финансов предпринимателя по кассе. За ними необходимо следить, они должны отображаться в банковском учете. Многие организации, фирмы, а также индивидуальные предприниматели в своем документообороте используют приходные кассовые ордеры формы 0402008 или ПКО. Бланк приходного кассового ордера 2015 года имеет свое назначение и особенности заполнения. О том, что это за документ, кто его ведет и как его правильно заполнить, мы расскажем читателям в этой статье. А внизу страницы размещены ссылки, по которым можно скачать бланк приходного кассового ордераи распечатать его. Одним из документов оформления кассовых операций является приходный кассовый ордер (унифицированная форма № КО-1). Рассмотрим его бланк и заполнение. Приходный кассовый ордер (ПКО) выписывается при приеме наличных денег в кассу. Оформлен он может быть в ручную на бланке или с помощью вычислительной техники. ПКО всегда выписывается в одном экземпляре. Приходный кассовый ордер — бланк Бланк приходника состоит из двух частей: основной и квитанции. Заполняются обе части одинаково. Кассовая дисциплина предписывает всем предпринимателям при совершении операций, сопряженных с принятием денежных средств, заполнять приходные кассовые ордера. Эти первичные бухгалтерские документы подтверждают факт поступления платежа в кассу и помогают отследить притоки денежных средств. В то же время заполнение приходного документа требует строгого соблюдения предписанных законодательством норм. По факту совершения всех перечисленных операций оформляются приходные кассовые ордера. Содержание Нужен ли вам приходный кассовый ордер? Как оформить приходный кассовый ордер Пример заполнения приходного кассового ордера по форме КО-1 Заполнение приходно-кассовых ордеров онлайн и с помощью программ Приходный кассовый ордер (ПКО) — это унифицированный кассовый документ, отражающий поступление наличных денежных средств из разных источников.